"উন্নয়নের অক্সিজেন রাজস্ব"

গণপ্রজাতন্ত্রী বাংলাদেশ সরকার কাস্টমস রিস্ক ম্যানেজমেন্ট কমিশনারেট, ঢাকা আইডিইবি ভবন, (৭ম তলা) ১৬০/এ, কাকরাইল, ঢাকা-১০০০

নথি নং-এস/২১৫/জনপ্ৰঃ/নিয়োগ/মোংলা/২০২২/

## "নিয়োগ বিজ্ঞপ্তি"

অৰ্থ মন্ত্ৰণালয়, অভ্যন্তরীণ সম্পদ বিভাগের স্মারক নং-০৮.০০.০০০০.০৩৮.১১.০২১.২২.৩২৪, তারিখঃ ১৮/১০/২০২২ খ্রিঃ, ০২ কার্তিক, ১৪২৯ বঙ্গাব্দ এর মাধ্যমে প্ৰাপ্ত ছাড়পত্ৰ অনুযায়ী কাস্টমস রিস্ক ম্যানেজমেন্ট কমিশনারেট, ঢাকা এর ১৩তম থেতে ২০তম গ্রেছের শূল পদে অস্থায়ী ভিত্তিত বিধি মোতাবেক সরাসরি কোটায় জনবল নিয়োগের জন্য নিম্নবর্ণিত পদসমূহে শর্তসাপেক্ষে প্রকৃত বাংলাদেশী নাগরিকদের নিকট হইতে অনলাইনে (https://alljobs.teletalk.com.bd/crmc বা http://crmc.teletalk.com.bd ওয়েবসাইটে) নির্ধারিত সময়ের মধ্যে দরখাস্ত আহবান করা যাচ্ছে। অনলাইন ব্যতীত অন্য কোন মাধ্যমে প্রেরিত আবেদন গ্রহণ করা হবে না।

একজন প্রার্থী কেবল একটি পদে আবেদন করতে পারবেন। কোন প্রার্থী একাধিক পদে আবেদন করলে তার সকল আবেদন বাতিল করা হবে।

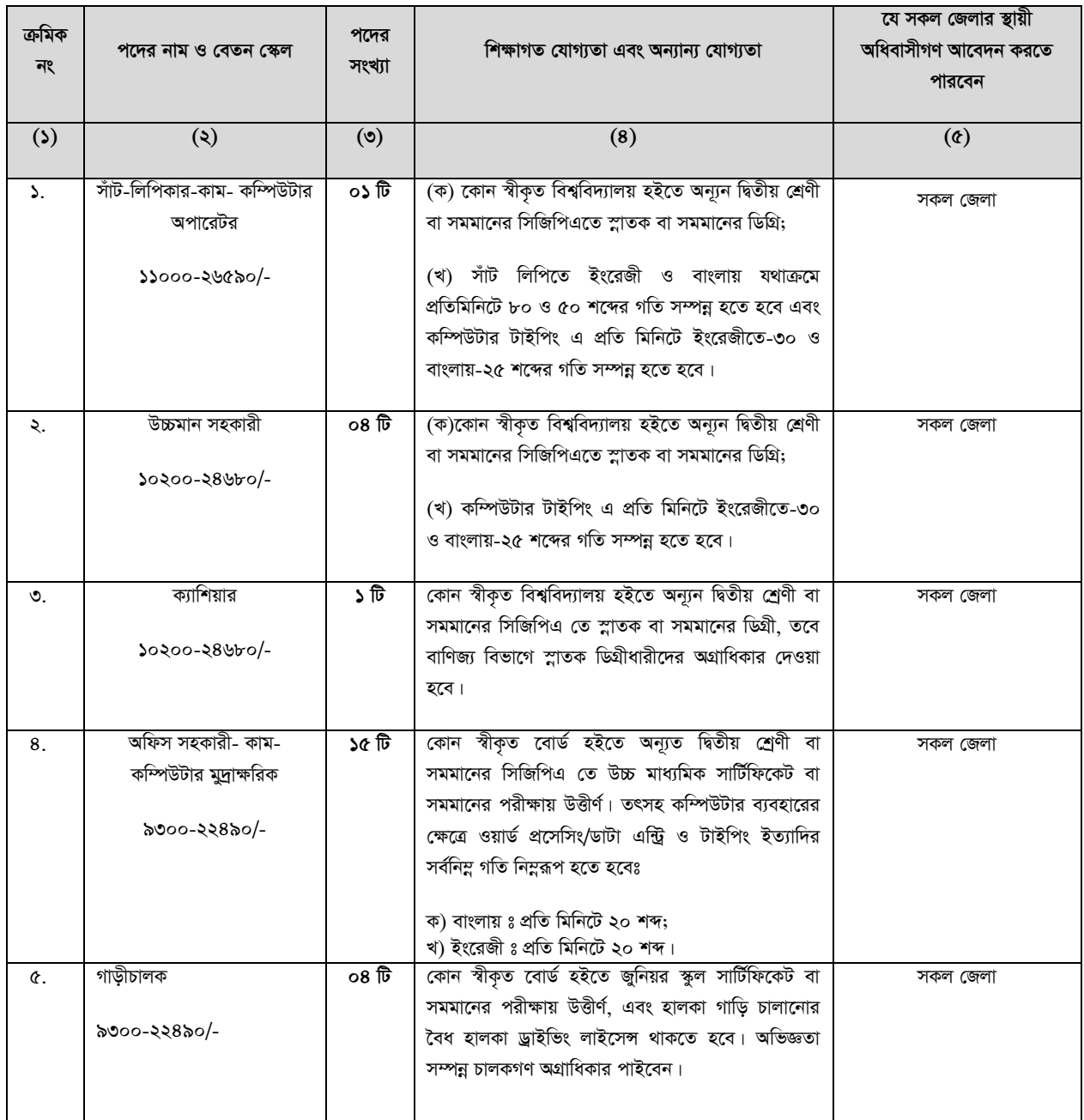

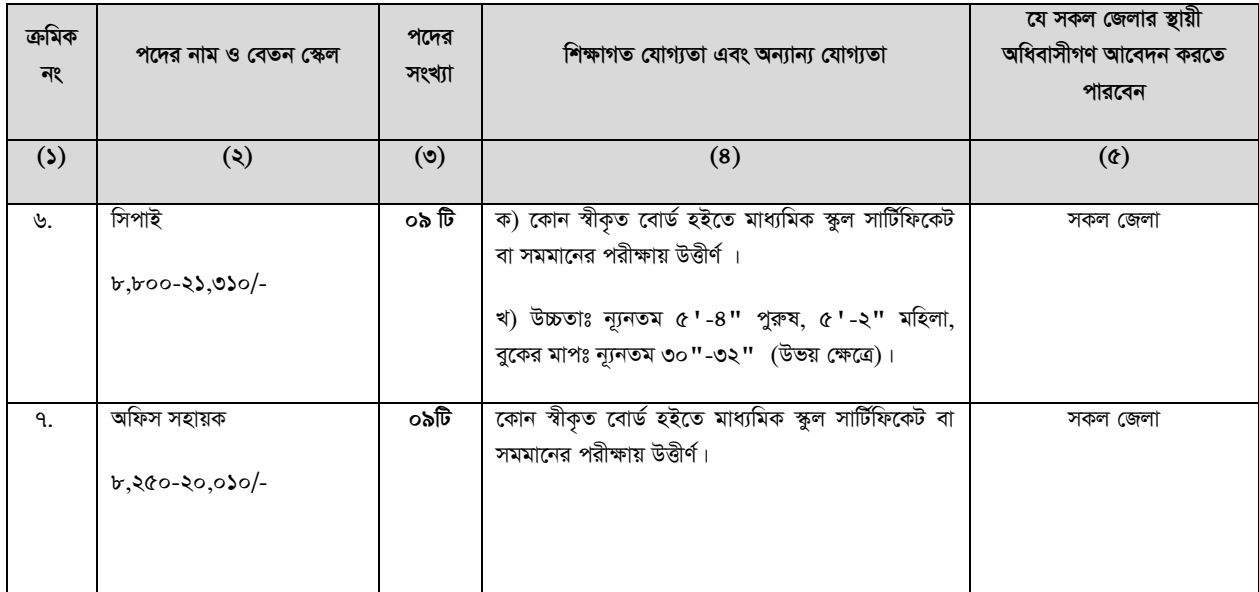

## *নিম্নব*র্ণিত শর্তাবলী আবেদন ফরম পুরণ এবং পরীক্ষায় অংশগ্রহণের ক্ষেত্রে অবশ্যই অনুসরণ করতে হবেঃ

**০১**। ২২ জানুয়ারী, ২০২৩ খ্রিঃ তারিখে সাধারণ প্রার্থী, ক্ষুদ্র নৃ-গোষ্ঠী, এতিম, প্রতিবন্ধী, আনসার-ভিডিপি প্রার্থীগণের এবং বীর মুক্তিযোদ্ধা/ শহিদ বীর মুক্তিযোদ্ধাদের পুত্র-কন্যাদের পুত্র-কন্যাগণের ক্ষেত্রে বয়সসীমা ১৮-৩০ বছর। বীর মুক্তিযোদ্ধা/ শহিদ বীর মুক্তিযোদ্ধাদের পুত্র-কন্যা গণের ক্ষেত্রে বয়সসীমা ১৮-৩২ বছর। তবে জনপ্রশাসন মন্ত্রণালয়ের ২২ সেপ্টেম্বর, ২০২২ তারিখের ০৫.০০.০০০০.১৭০.১১.০১৭.২০-১৪৯ নম্বর স্মারকে আবেদনকারীর বয়স ২৫ -০৩-২০২০ তারিখে সর্বোচ্চ বয়সসীমার মধ্যে থাকলে উক্ত প্রার্থীগণ আবেদন করার যোগ্য হবেন। বয়স প্রমাণের ক্ষেত্রে কোন এফিডেভিট গ্রহণযোগ্য হবেনা।

**০২**। সরকারি/আধা-সরকারি সংস্থায় চাকরিতে নিয়োজিত প্রার্থীগণকে Online-এ আবেদনপত্র দাখিলের পর এবং মৌখিক পরীক্ষার পূর্বেই সংশ্লিষ্ট কর্তৃপক্ষের অনাপত্তিপত্র সংগ্ৰহ করতে হবে।

 $\sim$  । অসম্পূৰ্ণ/ক্ৰটিপূৰ্ণ আবেদনপত্ৰ কোন কারণ দৰ্শানো ব্যতিরেকেই বাতিল বলে গণ্য হবে।

*0*8। শারীরিক/ব্যবহারিক/লিখিত পরীক্ষা/সাক্ষাৎকারের জন্য কোন ভ্রমণ বা দৈনিক ভাতা(টিএ/ডিএ) প্রদান করা হবে না।

০৫। লিখিত ও প্রযোজ্য ক্ষেত্রে শারীরিক ও ব্যবহারিক পরীক্ষায় উত্তীর্ণের পরা মৌখিক পরীক্ষায় অংশগ্রহীক সমা প্রাথীকে তার সকল সনদপত্রের মূলকপি প্রদর্শন করতে

- হবে। অনলাইনে (Online-এ) দাখিলকত Application Form এর প্রিন্ট কপি এবং নিম্লোক্ত পত্রাদি/সনদের সত্যায়িত কপি দাখিল করতে হবে:
- ক. **১**ম শ্রেণির গেজেটেড কর্মকর্তা কর্তৃক সত্যায়িত সদ্য তোলা পাসপোর্ট সাইজের ০২(দুই) কপি রঙ্গিন ছবি;
- খ. **১**ম শ্ৰেণির গেজেটেড কৰ্মকৰ্তা কৰ্তৃক সকল শিক্ষাগত যোগ্যতার সত্যায়িত কপি, প্রাতীয় পরিচয়পত্রের সত্যায়িত কপি, প্রশিক্ষণ ও অভিজ্ঞতা সনদের সত্যায়িত কপি (প্ৰযোজ্য ক্ষেত্ৰে);
- গ. ইউনিয়ন পরিষদের চেয়ারম্যান/পৌরসভার মেয়র/সিটি কর্পোরেশনের কাউন্সিলরের নিকট হতে নিজ জেলা উল্লেখসহ নাগরিকতু ও ১ম শ্রেণির গেজেটেড *Kg©KZ©v KZ©"K cÖ`Ë PvwiwÎK mb`c‡Îi Kwc;*
- ঘ. আবেদনকারী বীরমুক্তিযোদ্ধা/বীরশহীদ মুক্তিযোদ্ধার পুত্র-কন্যা বা নাতি-নাতনি হলে তার স্বপক্ষে আবেদনকারীকে মুক্তিযুদ্ধ বিষয়ক মন্ত্রণালয় কর্তৃক প্রদত্ত সংশ্লিষ্ট বীরমুক্তিযোদ্ধার সনদপত্রের সত্যায়িত কপি, বীরমুক্তিযোদ্ধার সরকারী গেজেটের সত্যায়িত কপি ও পৌরসভার মেয়র/সিটি কর্পোরেশনের কাউঙ্গিলর/ইউনিয়ন পরিষদের চেয়ারম্যান কর্তৃক বীরমুক্তিযোদ্ধার সাথে তার সম্পর্কের বিষয়টি উল্লেখপূর্বক প্রদত্ত সনদের সত্যায়িত কপি;
- ঙ. এতিম, প্রতিবন্ধী, আনসার ও ভিডিপি এবং ক্ষুদ্র নৃ-গোষ্ঠী প্রার্থীদের সর্বশেষ সরকারি নীতিমালা অনুযায়ী উপযুক্ত কর্তৃপক্ষ কর্তৃক প্রদত্ত সনদপত্রের সত্যায়িত কপি দাখিল করতে হবে।

০৬। আবেদনপত্রে কোনরূপ অসত্য বিবরণ বা মিথ্যা তথ্য পাওয়া গেলে আবেদনকারী চূড়াস্তভাবে মনোনীত হওয়া সত্তেও আবেদনপত্র বাতিল বলে গণ্য হবে এবং ঐ প্রার্থীর বিরুদ্ধে আইনানুগ ব্যবস্থা গ্রহণ করা যাবে।

**০৭**। জনবল নিয়োগের ক্ষেত্রে সরকারের জারীকৃত সর্বশেষ পরিপত্র/নীতিমালা/আদেশ মোতাবেক সকল প্রকার কোটা নীতিসহ অন্যান্য নিয়মাবলী অনুসরণ করে নিয়োগ প্রক্রিয়া সম্পন্ন করা হবে।

 $\overline{\text{ob}}$ । আবেদনকারীকে তার সর্বশেষ অর্জিত শিক্ষাগত যোগ্যতার বিষয়টি আবেদনে উল্লেখ করতে হবে।

**০৯**। যদি কোন প্রার্থী বাংলাদেশের নাগরিক না হন কিংবা বাংলাদেশের নাগরিক নন এমন কোন ব্যক্তিকে বিয়ে করেন বা করার জন্য প্রতিশ্রুতিবদ্ধ হন কিংবা কোন ফৌজদারি আদালত কর্তৃক নৈতিক শ্বলনজনিত অভিযোগে দভিত হন কিংবা কোন সরকারি বা স্বায়তুশাসিত প্রতিষ্ঠান বা স্থানীয় কর্তৃপক্ষের চাকরি হতে বরখাস্ত হয়ে থাকেন, তাহলে তিনি আবেদন করার জন্য যোগ্য বিবেচিত হবেন না।

**১**০। বিজ্ঞপ্তিতে উল্লিখিত পদের সংখ্যা পরিবর্তন, পরিমার্জন, সংশোধন, বাতিল বা প্রত্যাহার করার ক্ষমতা কংকু কর। নিয়াগ সংক্রান্ত বিষয়ে নিয়োগকারী কৰ্তৃপক্ষের সিদ্ধান্তই চূড়ান্ত বলে গণ্য হবে।

১১। নিয়োগের ক্ষেত্রে যে কোন প্রকার সুপারিশ বা তদবির প্রার্থীর অযোগ্যতা হিসেবে বিবেচিত হবে।

## আবেদনপত্র পরণ সংক্রান্ত শর্তাবলীঃ  $321$

- ক) পরীক্ষায় অংশগ্রহণে ইচ্ছুক প্রার্থীগণকে http://crmc.teletalk.com.bd এই ওয়েবসাইটে আবেদনপত্র পূরণ করতে হবে। আবেদনের সময়সীমা নিম্নরূপঃ
	- Online -এ আবেদনপত্র পুরণ ও পরীক্ষার ফি জমাদান শুরুর তারিখ ও সময়ঃ ২২/০১/২০২৩ খ্রিঃ, সকাল ০৯:০০ ঘটিকা। i)
	- ii) Online -এ আবেদনপত্র জমাদানের শেষ তারিখ ও সময়ঃ ১৯/০২/২০২৩ খ্রিঃ, বিকাল০৪:০০ ঘটিকা। উক্ত সময়সীমার মধ্যে উক্ত User ID প্রাপ্ত প্রার্থীগণ Online-এ আবেদনপত্র Submit-এর সময় থেকে পরবর্তী ৭২(বাহাত্তর) ঘন্টার মধ্যে এসএমএস এর মাধ্যমে পরীক্ষার ফি জমা দিতে পারবেন।
- খঁ) Online আবেদনপত্রে প্রার্থী তাঁর সাম্প্রতিক তোলা রঙিন ছবি (দৈর্ঘ্য ৩০০ x প্রস্ত ৩০০ Pixel) ও স্বাক্ষর (দৈর্ঘ্য ৩০০ x প্রস্ত ৮০ Pixel) স্ক্যান করে নির্ধারিত স্থানে Upload করবেন। ছবির সাইজ সর্বোচ্চ 100KB ও স্বাক্ষরের সাইজ সর্বোচ্চ 60KB হতে হবে।
- গ) Online আবেদনপত্রে পরণকৃত তথ্যই যেহেতু পরবর্তী সকল কার্যক্রমে ব্যবহৃত হবে সেহেতু Online-এ আবেদনপত্র Submit করার পূর্বেই পরণকৃত সকল তথ্যের সঠিকতা সম্পর্কে প্রার্থী নিজে শতভাগ নিশ্চিত হবেন। পুনঃপূরণকৃত সকল তথ্যের সঠিকতা সম্পর্কে প্রার্থী নিজে শতভাগ নিশ্চিত হবেন।
- **ঘ) শ্রার্থী Online -এ পরণকত আবেদনপত্রের একটি প্রিন্ট কপি পরীক্ষা সংক্রান্ত যেকোন প্রয়োজনের সহায়ক হিসেবে সংরক্ষণ করবেন।**
- ঙ) SMS শ্রেরণের নিয়মাবলী ও পরীক্ষা ফি প্রদানঃ Online-এ আবেদনপত্র (Application Form) যথাযথভাবে পূরণ করে নির্দেশনা মতে ছবি এবং স্বাক্ষর upload করে আবেদনপত্র Submit করা সম্পন্ন হলে কম্পিউটারে ছবিসহ Application Preview দেখা যাবে। যদি Applicant's Copy তে কোন তথ্য ভুল থাকে বা অস্পষ্ট ছবি (সম্পূর্ণ কালো/সম্পূর্ণ সাদা/ঘোলা) বা ছবি/স্বাক্ষর সঠিক না থাকে, তাহলে আবেদন ফি জমা না দিয়ে থাকলেই কেবল পুনরায় (Web-এ) আবেদন করতে পারবেন। উল্লেখ্য যে, আবেদন ফি জমাদানের পরে আর কোন পরিবর্তন/পরিমার্জন/পরিবর্ধন গ্রহণযোগ্য নয় বিধায় আবেদন ফি জমাদানের পূর্বে প্রার্থী অবশ্যই উক্ত Applicant's Copy-তে তার সাম্প্রতিক তোলা রঙ্গিন ছবি, নির্ভুল তথ্য ও স্বাক্ষরযুক্ত PDF কপি ডাউনলোডপূর্বক নিশ্চিত করে রঙ্গিন প্রিন্ট করে সংরক্ষণ করবেন। Applicant's Copy তে একটি User ID নম্বর লেখা থাকবে এবং User ID নম্বর ব্যবহার করে প্রার্থী নিম্নোক্ত পদ্ধতিতে যেকোন Teletalk Pre-Paid Mobile নম্বরের মাধ্যমে ০২ (দুই) টি SMS করে উপরের টেবিলের ০১নং হইতে ০৫নং পর্যন্ত ক্রমিকের জন্য আবেদন ফি বাবদ ২০০/-(দুইশত) টাকা ও Teletalk এর সার্ভিস চার্জ বাবদ ২৩/- (তেইশ) টাকাসহ (অফেরতযোগ্য) মোট ২২৩(দুইশত তেইশ) টাকা এবং ০৬নং এবং ০৭নং ক্ৰমিকের জন্য আবেদন ফি বাবদ ১০০/-(একশত) টাকা ও Teletalk এর সার্ভিস চার্জ বাবদ ১২/- (বারো) টাকাসহ (অফেরতযোগ্য) মোট ১১২/- (একশত বারো) টাকা Teletalk pre-paid mobile নম্বরের মাধ্যমে অনধিক ৭২ (বাহাত্তর) ঘন্টার মধ্যে জমা দিবেন।

## বিশেষভাবে উল্লেখ্য "Online –এ আবেদনপত্রের সকল অংশ পরণ করে Submit করা হলেও পরীক্ষার ফি জমা না দেওয়া পর্যন্ত Online আবেদনপত্র কোন অবস্থাতেই গৃহীত হবেনা "।

প্রথম SMS: CRMC<space>User ID লিখে Send করতে হবে 16222 নম্বরে।

**Example: CRMC ABCDEF** 

Reply: Applicant's Name, Tk-223/112 will be charged as application fee. Your PIN is 12345678. To pay fee Type CRMC<Space>Yes<Space>PIN and send to 16222.

দ্বিতীয় SMS: CRMC<space>YES<space>PIN লিখে Send করতে হবে 16222 নম্বরে |

Example:CRMC YES 12345678

Reply: Congratulations Applicant's Name, payment completed successfully for CRMC Application for XXXXXXXXXXXXX User ID is (ABCDEF) and Password (XXXXXXXX).

- চ) প্রবেশপত্র প্রাপ্তির বিষয়টি http://crmc.teletalk.com.bd এবং প্রার্থীর মোবাইল ফোনে SMS-এর মাধ্যমে (শুধু যোগ্য প্রার্থীদেরকে) যথাসময়ে জানানো হবে। Online আবেদনপত্রে প্রার্থীর প্রদত্ত মোবাইল ফোনে পরীক্ষা সংক্রান্ত যাবতীয় যোগাযোগ সম্পন্ন করা হবে বিধায় উক্ত নম্বরটি সার্বক্ষণিক সচল রাখা, SMS Read করা এবং প্রাপ্ত নির্দেশনা তাৎক্ষণিকভাবে অনুসরণ করা বাঞ্জনীয়।
- ছ) SMS-এ প্রেরিত User ID এবং Password ব্যবহার করে পরবর্তীতে রোল নম্বর, পদের নাম, ছবি, পরীক্ষার তারিখ, সময় ও ভেন্যুর নাম ইত্যাদি তথ্য সম্বলিত প্ৰবেশপত্ৰ প্ৰাৰ্থী Download পূৰ্বক Print (সম্ভব হলে রঙিন) করে নিবেন। প্রার্থী এই প্রবেশপত্রটি শারীরিক/ব্যবহারিক পরীক্ষার(প্রযোজ্য ক্ষেত্রে) সময়ে ও লিখিত পরীক্ষায় অংশগ্রহণের সময়সহ উত্তীর্ণ হলে মৌখিক পরীক্ষার সময়ে অবশ্যই প্রদর্শন করবেন।
- <sup>জ্ব)</sup> ভধুমাত্র টেলিটক প্রি-পেইড মোবাইল ফোন থেকে প্রার্থীগণ নিম্নবর্ণিত SMS পদ্ধতি অনুসরণ করে নিজ User ID, Serial এবং PIN পুনরুদ্ধার করতে পারবেন (প্রযোজ্য ক্ষেত্রে)ঃ
	- i. User ID জানা থাকলেঃ CRMC<space>Help<space>User<space>User ID & Send to 16222. Example: CRMC Help User ABCDEF
	- ii. PIN Number জানা থাকলেঃ CRMC<space>Help<space>PIN<space>PIN No & Send to 16222.

Example: CRMC Help PIN 12345678

বিজ্ঞপ্তিটি পত্রিকা ছাড়াও কাস্টমস রিস্ক ম্যানেজমেন্ট কমিশনারেট, ঢাকা এর নোটিশ বোর্ডে এ পাওয়া যাবে, অথবা QR Code স্ক্যান এর মাধ্যমে বাংলাদেশের একমাত্র রাষ্টীয় মোবাইল অপারেটর টেলিটেকের জবপোর্টাল https://alljobs.teletalk.com.bd/crmc ওয়েবসাইটে সরাসরি প্রবেশ করেও বিজ্ঞপ্তিটি পাওয়া যাবে। নিয়োগ পরীক্ষার তারিখ, সময় ও অন্যান্য তথ্য প্রর্থীর মোবাইল নম্বরে SMS এর মাধ্যমে জানিয়ে দেয়া হবে।

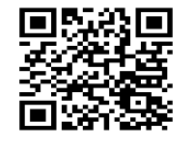

Online-এ আবেদন করতে কোন সমস্যা হলে যেকোন টেলিটক মোবাইল নম্বর থেকে ১২১ নম্বরে ডায়াল করুন অথবা ইমেইল এড্রেস alljobs.query@teletalk.com.bd  $\mathfrak{g}$ ইমেইল করুন। এছাডা টেলিটকের জবপোর্টাল এর ফেইসবক পেজ ঞ) https://www.facebook.com/alljobsbdTeletalk এ মেসেজ এর মাধ্যমেও যোগাযোগ করা যাবে। (Mail এর Subject-এ Organization Name: CRMC; Post Name\*\*\*\*\*\*, Applicants User ID, Contact Number অবশ্যই উল্লেখ করিতে হবে)।

ট) ভিক্লারেশনঃ প্রার্থীকে অনলাইন আবেদনপত্রের ডিক্লারেশন অংশে এই মর্মে ঘোষণা দিতে হবে যে, প্রার্থী কর্তৃক আবেদনপত্রের প্রদত্ত সকল তথ্য সঠিক এবং সত্য। প্ৰদত্ত তথ্য অসত্য বা মিথ্যা প্ৰমাণিত হলে অথবা কোন অযোগ্যতা ধরা পড়লে বা কোনো প্রতরণা বা দুর্নীতির আশ্রয় গ্রহণ করলে কিংবা পরীক্ষায় নকল বা অসদুপায় অবলঘন করলে, পরীক্ষার পূর্বে বা পরে এমনকি নিয়োগের পরে যেকোনো পর্যায়ে প্রার্থিতা বাতিল করা হবে এবং সংশ্লিষ্ট প্রার্থীকে তাৎক্ষণিকভাবে আইনশৃঙ্খলা রক্ষাকারী বাহিনীর নিকট সোপর্দ করে তার বিরুদ্ধে ফৌজদারি কার্যবিধি অনুসারে আইনানুগ ব্যবস্থা গ্রহণ করা হবে। নিয়োগের ক্ষেত্রে যে কোন প্রকার সুপারিশ বা তদবির প্রার্থীর অযোগ্যতা হিসেবে বিবেচিত হবে।

১৩। কর্তৃপক্ষ কোনো কারণ দর্শানো ব্যতিরেকে এই নিয়োগ বিজ্ঞপ্তির কার্যক্রম স্থগিত, বিজ্ঞপ্তিত পদের সংখ্যা পরিবর্তন, বিজ্ঞপ্তিত বর্ণিত কোনো শর্ত বা অনুচ্ছেদ সংশোধন/পরিবর্তন/পরিমার্জন, সময় পরিবর্তন ও বাতিল করার ক্ষমতা সংরক্ষণ করেন।

\*\*শেষ তারিখ ও সময়ের জন্য অপেক্ষা না করে হাতে যথেষ্ট সময় নিয়ে Online-এ আবেদন সম্পন্ন করতে পরামর্শ দেয়া যাচ্ছে।

স্বাক্ষরিত/-

(মোঃ ফজলুল হক) অতিরিক্ত কমিশনার কাস্টমস রিস্ক ম্যানেজমেন্ট কমিশনারেট, ঢাকা Ŵ, সভাপতি, বিভাগীয় নিৰ্বাচন কমিটি।